# TaxInterest FIN 48 SB Interpretation No. 48

IRS/State Interest And Penalty Excel Add-in Software

Calculate IRS and state interest accruals for FIN 48 within Excel

With the TaxInterest FIN 48 Excel Add-in, you can automate your interest calculations in Excel and reduce your calculation time from hours or days to mere minutes, whether you have ten or 100 uncertain tax positions (UTPs).

### Calculate the interest on all your positions in one operation

- Reduce interest calculation time from hours or days to minutes
- Retain the accuracy of TaxInterest software
- Calculate federal, state, and/or international interest calculations in one step
- Eliminate the chance of transposition errors from a multi-step process
- Provide an audit trail with instantly prepared detailed TaxInterest reports

### Implement with no programming skills needed

- Add the functions of TaxInterest software into your spreadsheet quickly and easily
- Insert interest calculation functions in the cells where you previously typed in the interest figures
- Time savings are substantial and accuracy is automated

"*We loved TaxInterest FIN 48 on the 3rd quarter close. With the new spreadsheet with the TaxInterest add-in, you only have to input one new date to correctly calculate interest. I anticipate it now takes me about 5 minutes. Spending the time pulling all those interest sheets was one of my least favorite things to do."* 

- Johnny B., Tax Director, Fortune 500 Company

### Benefits of TaxInterest FIN 48

Financials

Counting

Manage your Fin 48 interest calculations directly in your Excel spreadsheet

- Calculate UTP interest accruals with easy to use Add-in functions
- Eliminate tedious calculations using a separate interest calculator
- Perform interest calculations for multiple jurisdictions in your spreadsheet all at once
- Get the time-tested interest and penalty calculations of TaxInterest right in your Excel spreadsheet

### Hassle-Free interest rate updates

- Rates and methods for interest calculations are built-in to the TaxInterest FIN 48 Excel Add-in
- Rates are updated automatically by referencing updated rates on the secure TimeValue Software servers
- Get the time-tested interest and penalty calculations of TaxInterest right in your Excel spreadsheet

### Automate interest calculations within your FIN 48 Excel spreadsheet

- Insert TaxInterest add-in functions into your existing Excel UTP tracking spreadsheet
- Copy and paste cells to calculate interest for all of the positions you have at once
- Automatically generate reports and update rates

Quarter-end is no time to spend hours or days calculating interest on your UTPs. Streamline your FIN 48 interest reporting process with TaxInterest FIN 48 Excel Add-in.

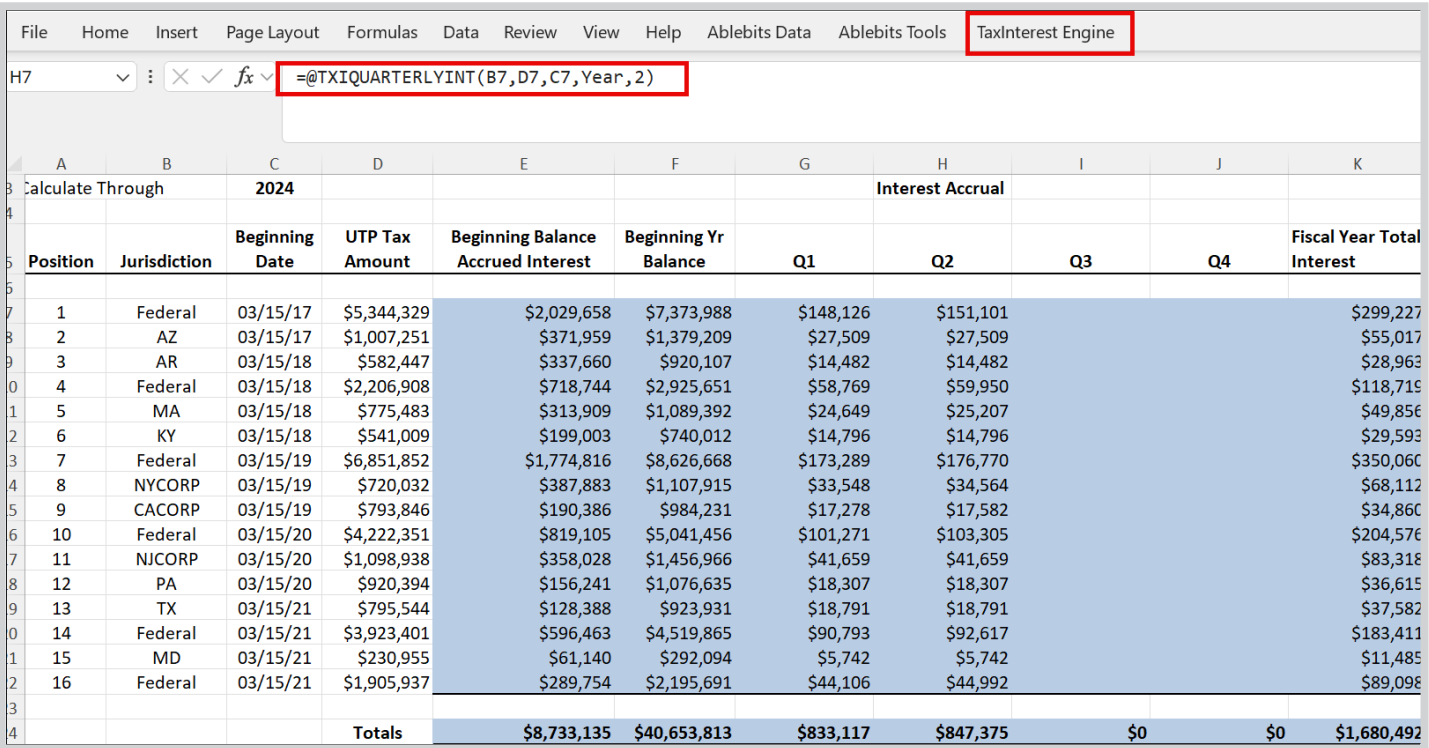

## "*The TaxInterest FIN 48 Excel Add-in is a great tool. It was an arduous task before. And the calculations are easy to review at the next level."*

- Reid S., Tax Manager, Fortune 500 Company

# TaxInterest FIN 48 Software

TaxInterest FIN 48 Annual Subscription \$500/year, per user.

Includes quarterly updates, upgrades and unlimited technical support.

LICENSE POLICY: Each user is responsible to purchase a license to use TaxInterest FIN 48.

**All TimeValue Software products come with a one year money-back guarantee, so your purchase is risk free.**

Order online at www.TimeValue.com or contact a TimeValue Software expert at 800-426-4741 Monday-Friday, 7am-5pm (Pacific Time) for pricing specific to your needs.